Belkin Wireless G Router [Configuration](http://documents.ozracingcorp.com/to.php?q=Belkin Wireless G Router Configuration) >[>>>CLICK](http://documents.ozracingcorp.com/to.php?q=Belkin Wireless G Router Configuration) HERE<<<

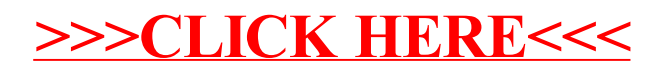